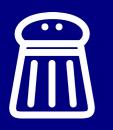

#### Pass the SALT 2018

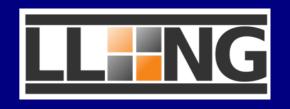

# Second factor authentication in LemonLDAP::NG

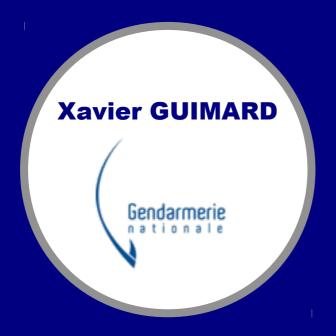

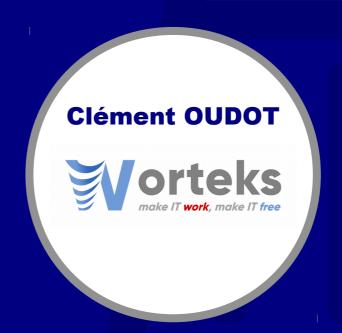

## MFA / 2FA / OTP / U2F ?

#### **Multi Factor Authentication**

Multi-factor authentication (MFA) is a method of confirming a user's claimed identity in which a user is granted access only after successfully presenting 2 or more pieces of evidence (or factors) to an authentication mechanism:

- knowledge (something they and only they know)
- possession (something they and only they have)
- inherence (something they and only they are)

#### Why you need it

- Passwords are still the main security token used to authenticate
- With GPU and rainbow tables it is more and more easy to crack a password
- A password base can be stolen
- Second factor authentication is hype (see Twitter, Github, LinkedIn...)

#### **One-Time Password**

- One-Time Password (OTP) is a password that is valid for only one login session or transaction
- Two standards:
  - HOTP (RFC 4226): HMAC-Based One-Time Password
  - TOTP (RFC 6238): Time-Based One-Time Password
- Rely on a secret shared between user and server

#### TOTP

- Shared secret key K
- T0: start time
- TI: time interval
- Time Counter TC = floor((unixtime(now) unixtime(T0)) / TI)
- TOTP = Truncate(SHA1(K ⊕ 0x5c5c... || SHA1(K ⊕ 0x3636... || TC))) & 0x7FFFFFF
- TOTP Value = TOTP mod 10d, where d is the desired number of digits of the one-time password

#### **Using a TOTP**

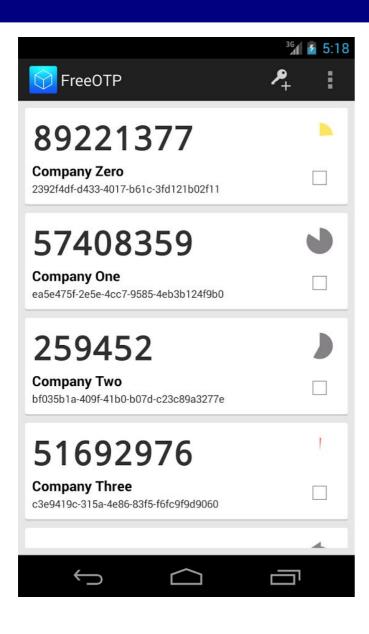

- Registration on client: shared key can be registered manually or using a QR code
- Server associates shared secret to user
- At next
  authentication, TOTP
  value is computed by
  client and server

#### **Universal Second Factor**

- Universal 2nd Factor (U2F) is an open authentication standard that strengthens and simplifies two-factor authentication using specialized USB or NFC devices.
- Managed by FIDO Alliance https://fidoalliance.org/
- Support in modern browsers:
  - Chrome/Chromium ≥ 38
  - Firefox:
    - 38 to 56 with U2F Support Add-on
    - 57 to 59, with "security.webauth.u2f" set to "true" in "about:config"
    - probably enabled by default for versions ≥ 60
  - Opera ≥ 40

#### **Using U2F**

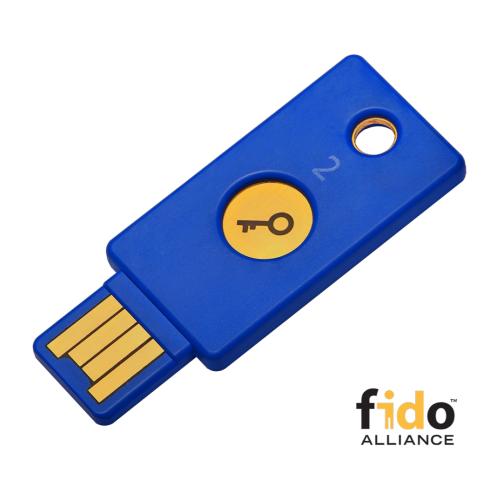

- Registration: Token generates private/public keys and a handle and send public key and handle to server
- The server associates the public key and the handle to user
- At next authentication, server sends the handle and a crypto challenge and the U2F token signs the challenge and sends it back

**U2F Registration** 

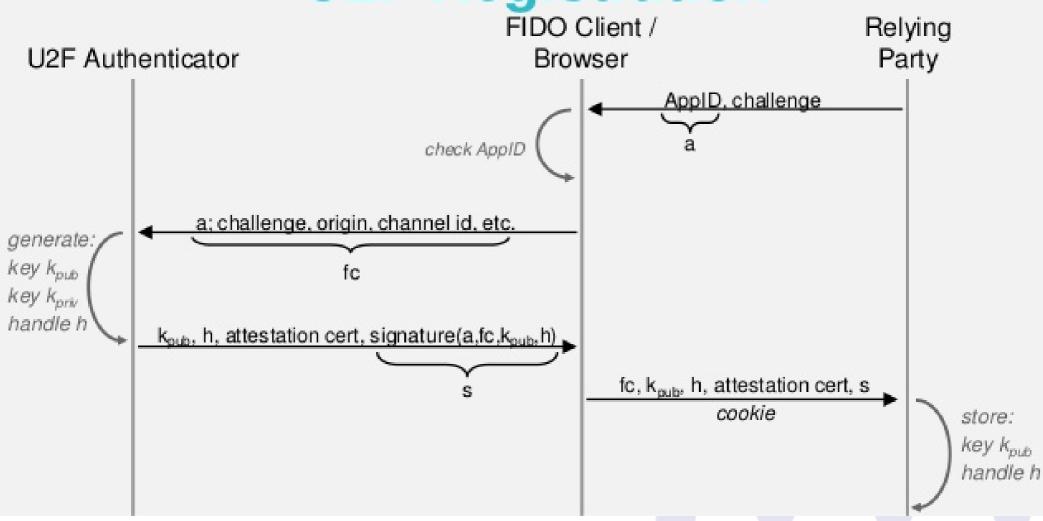

## **U2F** Authentication

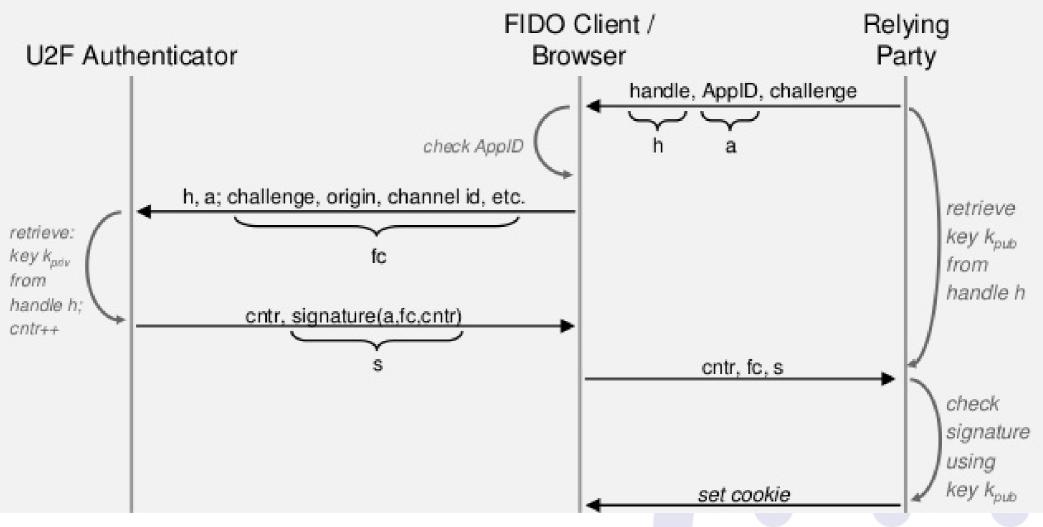

# Implementation in LemonLDAP::NG

#### LemonLDAP::NG

- WebSSO, Access Control and Identity Provider
- Apache, Nginx, Node.js, Plack support
- Default protection by Handler, identity forwarded trough HTTP headers
- Standard protocols: CAS, SAML and OpenID Connect
- Self services (password change, password lost, account registration)
- GPL License
- https://lemonldap-ng.org

#### **2FA implementation**

- New feature for 2.0 major version
- Possibility to add a second authentication step to any current authentication method
- A lot of possibilities to ask a second factor:
  - U2F tokens
  - TOTP (to use with FreeOTP, Google-Authenticator,...)
  - U2F-or-TOTP (enable both U2F and TOTP)
  - Yubikey tokens provide by Yubico
  - REST (Remote REST app)
  - External 2F (to call an external command)

#### **Ask for second factor**

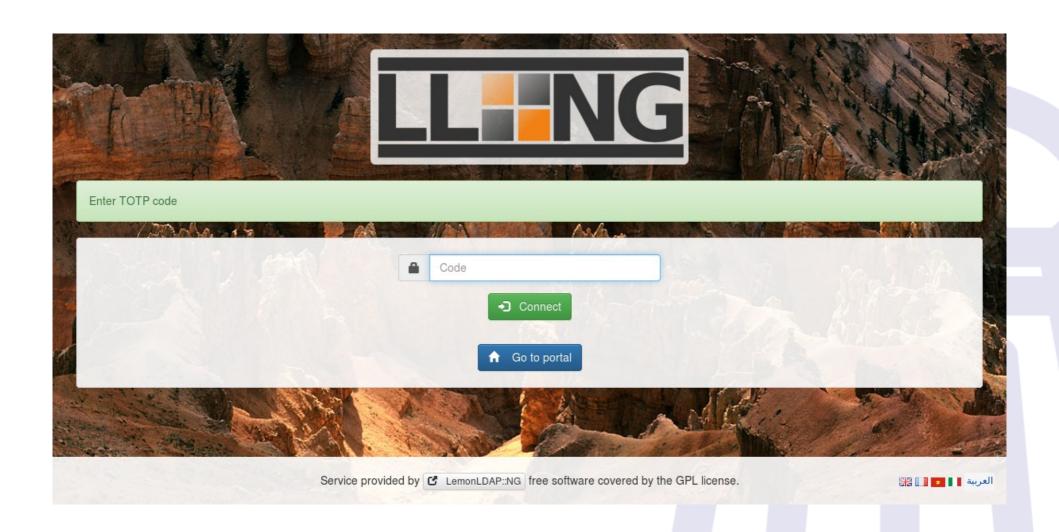

### User self registration

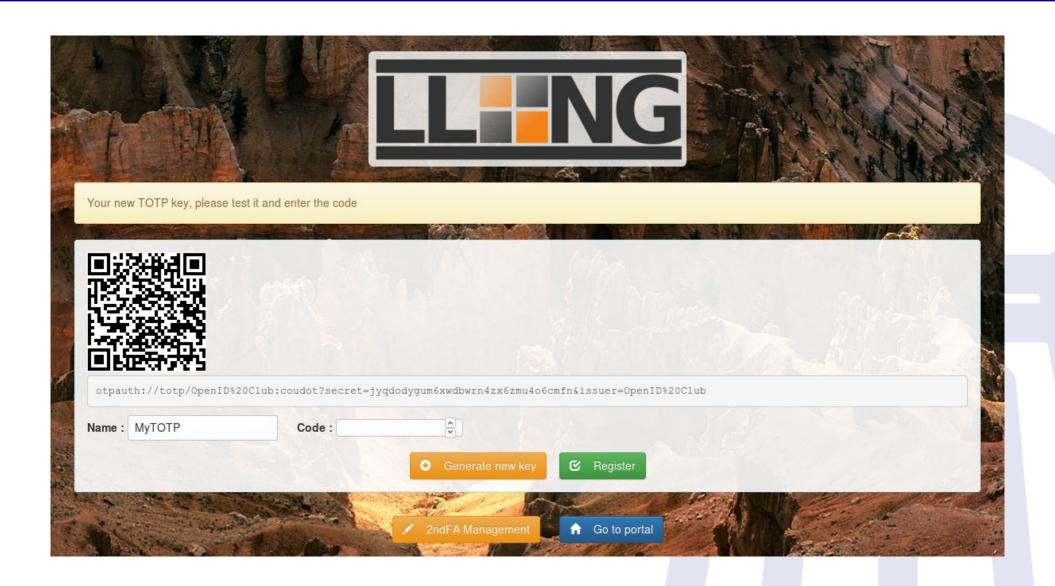

## **User self management**

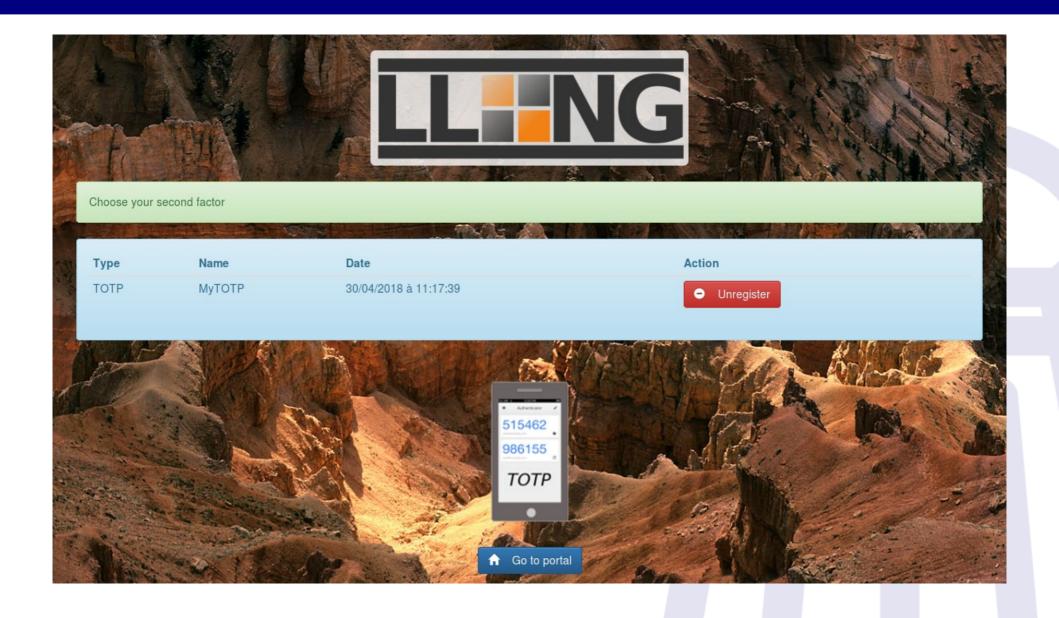

## **2FA sessions explorer**

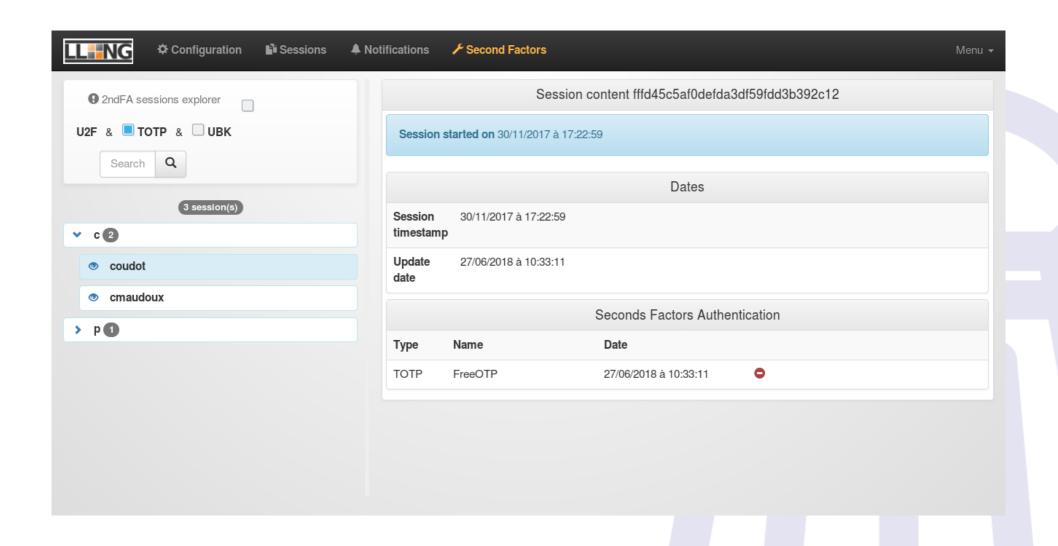

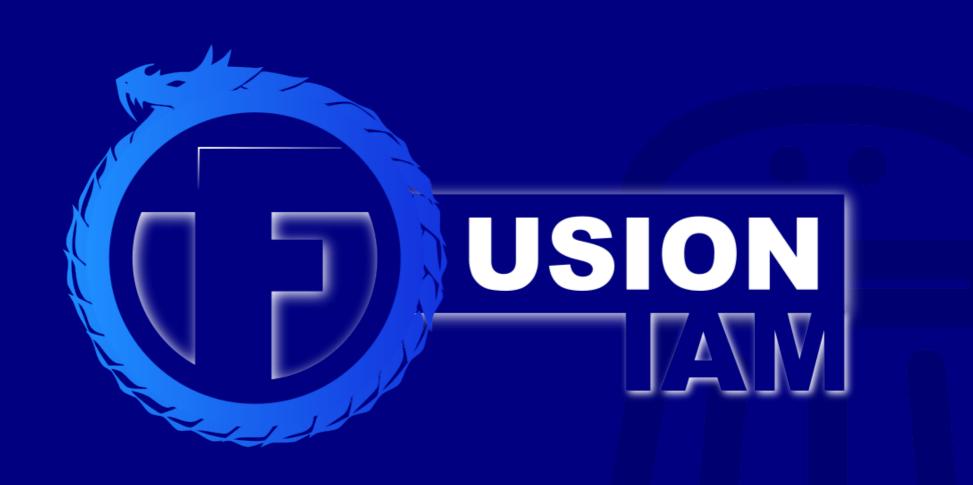